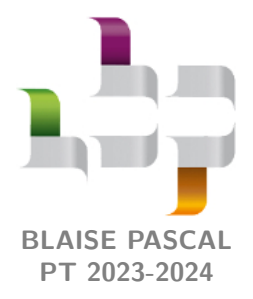

**DM 4 – à rendre lundi 9 octobre Correction**

# **Enthalpie de réaction**

## **Suivi thermique d'une transformation chimique adiabatique**

#### **A - Mise en équation**

En préambule, commençons par construire le tableau d'avancement de la réaction.

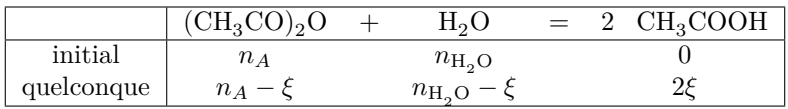

**1** En tenant compte du bilan de matière, et sans oublier la capacité thermique du réacteur,

$$
C_{\text{tot}}(\xi) = C_{\text{réac}} + (n_A - \xi) C_{\text{m}}^{\circ}(A) + (n_{\text{H}_2\text{O}} - \xi) C_{\text{m}}^{\circ}(\text{H}_2\text{O}) + 2\xi C_{\text{m}}^{\circ}(\text{CH}_3\text{COOH}).
$$

**2** Par définition de la vitesse de réaction,

$$
v = \frac{1}{V} \frac{\mathrm{d}\xi}{\mathrm{d}t} = k[A] \quad \text{soit} \quad \frac{\mathrm{d}\xi}{\mathrm{d}t} = k[A]V.
$$

On reconnaît alors la quantité de matière du réactif *A* à l'instant *t*, relié à l'avancement de la réaction par

$$
[A]V = n_A - \xi.
$$

On aboutit ainsi au résultat voulu,

$$
d\xi = k(T) (n_A - \xi) dt.
$$

**3** Procédons à un bilan d'enthalpie infinitésimal entre *t* et *t* + d*t*. Pendant cette durée, on suppose qu'ont lieu successivement un avancement infinitésimal d*ξ* de la réaction isotherme à la température *T*(*t*), puis un échauffement du milieu réactionnel de d*T*. Le réacteur étant supposé parfaitement calorifugé,

d*H* = ↑ 1er P 0 = ↑ transf d*ξ* ∆r*H*◦ + *C*tot (*T*(*t* + d*t*) − *T*(*t*) | {z } =d*T* )

d'où on déduit

$$
dT = -\frac{\Delta_{\rm r} H^{\circ}}{C_{\rm tot}} d\xi.
$$

#### **B - Résolution numérique**

Voir ci-dessous. **Les lignes de code présentes sur le Notebook Capytale fourni ne sont pas reproduites** ... mais elles sont évidemment indispensables !

```
1 def dxi(T, xi):
k = k0 * np.exp(-Ea/(R*T))\begin{array}{ccc} \text{3} & \text{return } k * (n_A - xi) * dt \end{array}5 \mid \text{def} \text{ dT}(T, x_i):
6 Ctot = Créac + (n_A - xi)*c_A + (n_H20 - xi)*c_H20 + 2*xi*c_CHSCOOH<sup>7</sup> return - DrzH/Ctot * dxi(T,xi)
9 \mid \text{lst}\_\text{t} = [\text{n} * \text{dt} \text{ for } \text{n} \text{ in } \text{range}(\text{Npts})]
```

```
_{10} | 1st_T = [None for n in range (Npts)]
_{11} | 1st_xi = [None for n in range (Npts)]
_{13} | 1st_T [0] = T0
_{14} | 1st_xi [0] = 0
16 for n in range (Npts-1):
17 | 1st_T[n+1] = 1st_T[n] + dT(1st_T[n], 1st_xi[n])
_{18} lst_xi [n+1] = lst_xi [n] + dxi (lst_T [n], lst_xi [n])
_{20} plt.figure ()
_{21} plt.plot (lst_t, lst_T,'r')
_{22} | plt. xlabel ('t<sub>\sqcup</sub>(min)')
_{23} | plt. ylabel (T\uplus(K)')
_{24} | plt.show ()
```
<span id="page-1-0"></span>Ce code permet de produire la figure [1.](#page-1-0)

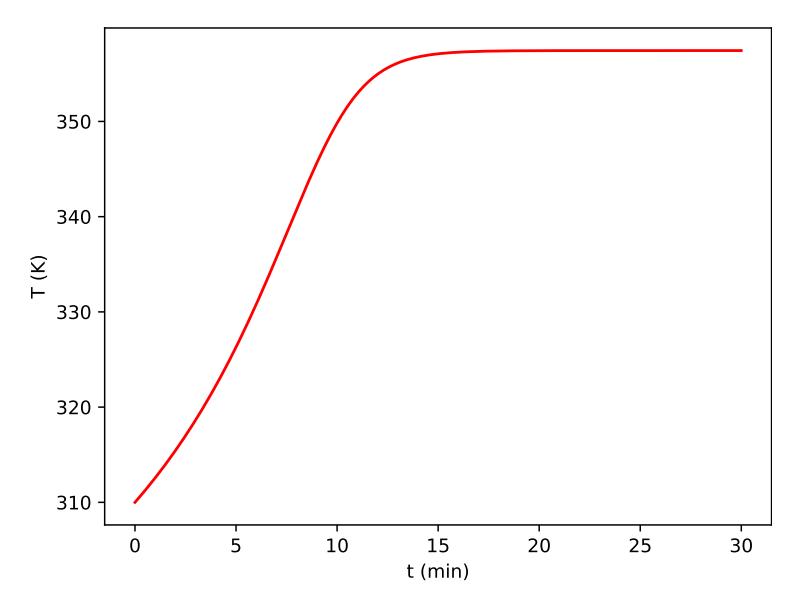

**Figure 1** – **Évolution de la température dans le réacteur.**

### **C - Température maximale dans le réacteur**

**7** Par définition,

$$
\boxed{\Delta_{\rm r}H^{\circ}=\sum_{i}\nu_{i}H^{\circ}_{{\rm m},i}}
$$

avec *H*◦ <sup>m</sup>*,i* l'enthalpie molaire standard du constituant *i* et *ν<sup>i</sup>* son nombre stoëchiométrique algébrique. En dérivant par rapport à la température,

$$
\frac{\mathrm{d}\Delta_{\mathrm{r}}H^{\circ}}{\mathrm{d}T} = \sum_{i} \nu_{i} \frac{\mathrm{d}H_{\mathrm{m},i}^{\circ}}{\mathrm{d}T} = \sum_{i} \nu_{i} C_{p,i}^{\circ}
$$

ce qui donne bien, pour la réaction considérée,

$$
\frac{\mathrm{d}\Delta_\mathrm{r}H^\circ}{\mathrm{d}T}=2\,C^\circ_\mathrm{m}(\mathrm{CH_3COOH})-C^\circ_\mathrm{m}(A)-C^\circ_\mathrm{m}(\mathrm{H_2O})\,.
$$

Les capacités thermiques étant indépendantes de la température, l'intégration est immédiate et donne

$$
\Delta_{\rm r}H^{\circ}(T) = \Delta_{\rm r}H^{\circ}(T_0) + \left[2 C_{\rm m}^{\circ}(\text{CH}_{3}\text{COOH}) - C_{\rm m}^{\circ}(A) - C_{\rm m}^{\circ}(\text{H}_{2}\text{O})\right](T - T_0).
$$

**8** Il suffit simplement de modifier légèrement la fonction dT :

CC BY-NC-SA

```
1 def dT(T, xi):
_2 | DrzH_T = DrzH + (2*c_CH3COOH - c_A - c_H2O)*(T-TO)
_3 \mid \mid Ctot = Créac + (n_A - xi)*c_A + (n_H2O - xi)*c_H2O + 2*xi*c_CH3COOH
4 return - DrzH_T/Ctot * dxi(T,xi)
```